## Lession Plan

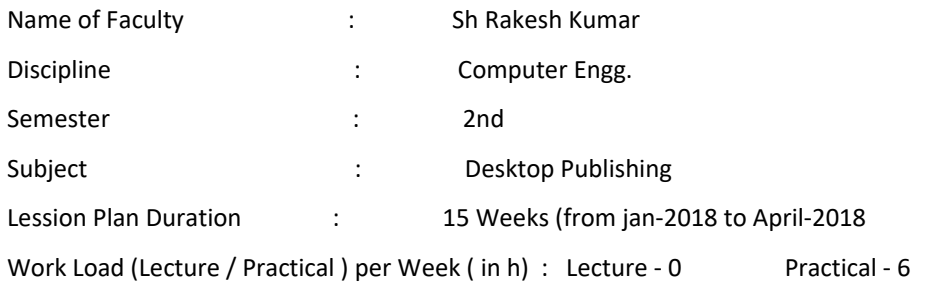

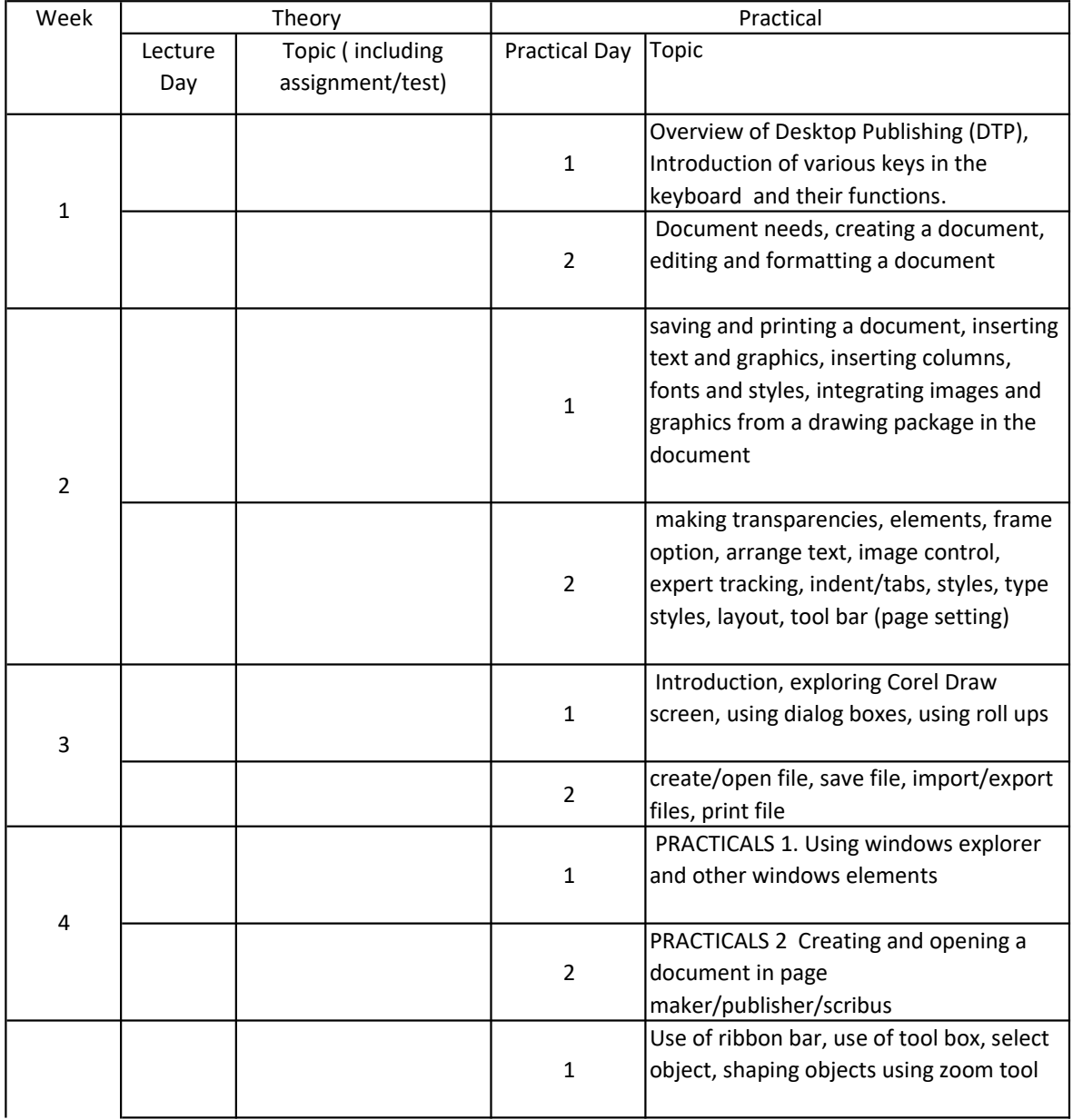

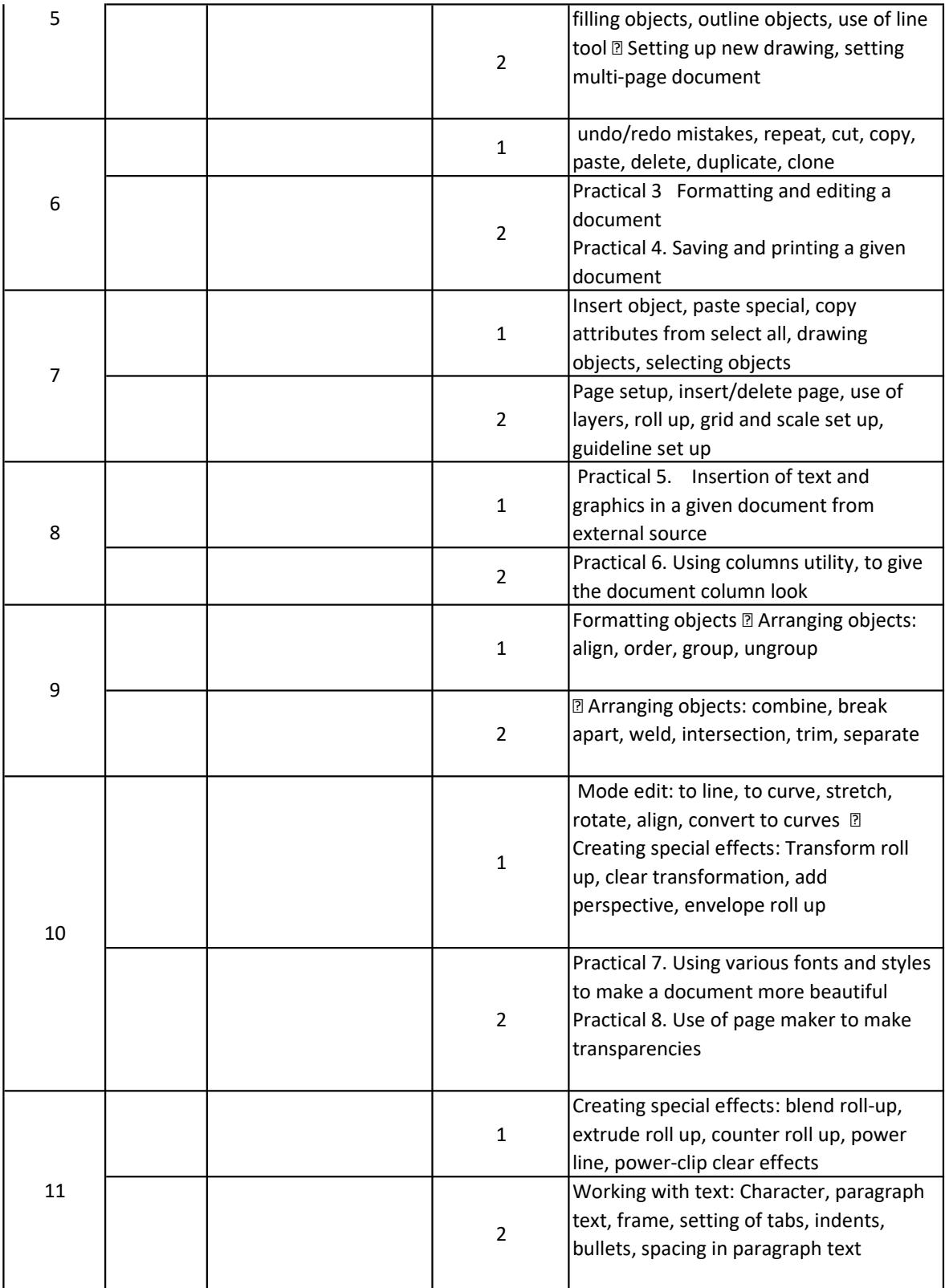

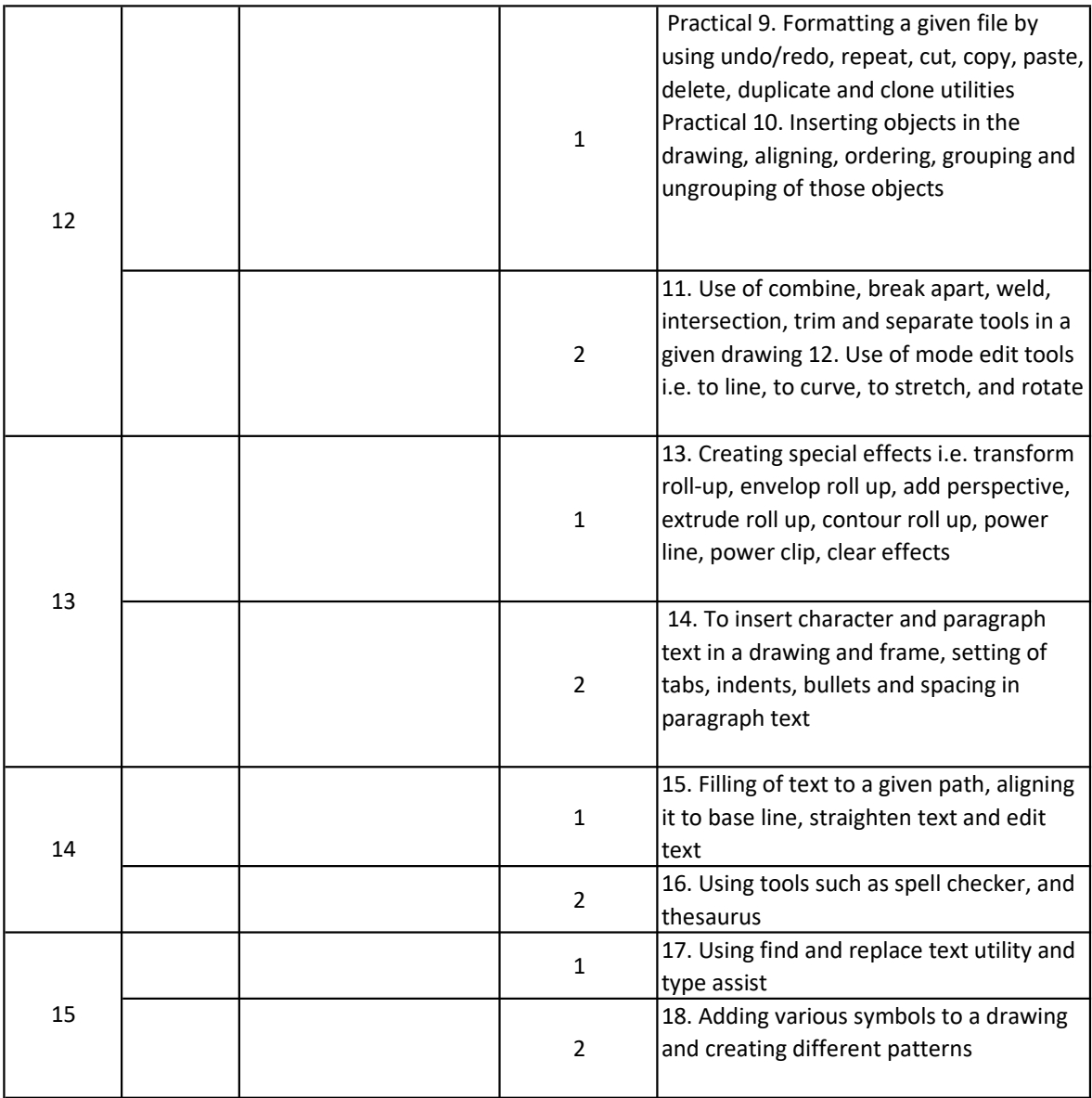